# **Photoshop CC 2015 Version 17 Crack Mega With Key Download For Windows [Updated-2022]**

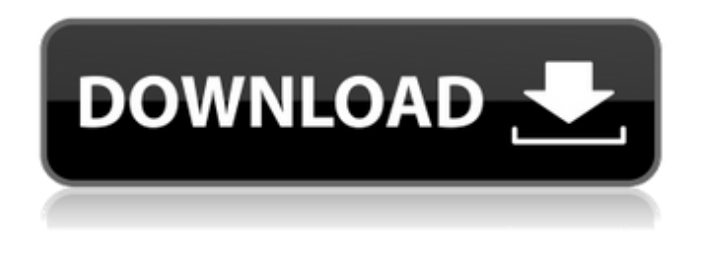

#### **Photoshop CC 2015 Version 17 Crack Activation Key Free (2022)**

\* \*\*Retouch:\*\* Allows you to apply a variety of enhancements to your image. These enhancements include slight retouching such as lighting and shadow, grayscale, color, adding borders, clipping layers, and cropping. \* \*\*Dynamics:\*\* Allows you to manipulate your image by blurring, resizing, toning down color, and adjusting colors and brightness and contrast. \* \*\*Effects: \*\* Allows you to add effects to your images such as adding blur, saturation, light, and shadows. \* \*\*Adjustments:\*\* Allows you to control the details of your image such as brightness, contrast, hue, saturation, and white balance. If you are having difficulty getting started with Photoshop, download the tutorial that comes with your copy of the program. It's called \_Using Photoshop CS4\_ (for Adobe Photoshop Creative Suite 4) and is available at `www.adobe.com/cfusion/tutorials/usingphotoshop/usingphotoshop.html`. It's an excellent introduction to the interface of the program.

#### **Photoshop CC 2015 Version 17 For PC 2022 [New]**

The program offers image editing and retouching tools, such as cropping, adjusting brightness/contrast, and editing color. It also includes some advanced features, such as layers and a drawing tool. So, while Photoshop can be costly, Elements is free. Here's how to use it to edit images. The secret of Photoshop elements Adobe Photoshop has been around for nearly two decades. The software is probably the most popular photo editing and retouching tool, used by many designers, photographers and editors. Photo editing and retouching application Photoshop (Image: Adobe) Though Photoshop is a fully featured, complex tool, it's not suitable for beginners. It requires a huge initial investment in buying it and learning the many new features and editing methods. So, if you are more of an amateur, you may want to use Photoshop Elements, which offers similar capabilities but with a simpler user interface and fewer features. Adobe Photoshop Elements can be downloaded and installed on almost any Windows, Mac, or Linux-based PC as well as Android and iOS devices. Also, while Photoshop is a standalone software, you need to purchase an Adobe Creative Cloud subscription to use Photoshop Elements. This is not free software like Photoshop. How to use Photoshop elements To start using Photoshop Elements, you first need to load a blank document and choose a folder in the drop-down menu. This is how you can create a new document. In the next step, you can either select a single image to edit or choose to load a folder of images. Then, choose "Edit, " and the program will open the image. Alternatively, open the image in a fullyfledged version of Photoshop. You can make adjustments to colours, brightness, contrast, contrast

and more by selecting these options from the Edit pane, or use one of the tools to get started. A range of tools is available, such as the Auto Tune module, which helps you to view the histogram, or you can simply draw a new layer over an image to edit it. The Palette module is used to select different colours from a range of colour swatches. The Layers panel is the way to create a stack of layers in your image. These allow you to blend or edit different parts of an image so you can make changes such as change the colour of an object, remove a hair, and so on. 388ed7b0c7

### **Photoshop CC 2015 Version 17 Crack + Download [Updated-2022]**

List of United States Supreme Court cases, volume 469 This is a list of all the United States Supreme Court cases from volume 469 of the United States Reports, which issued in November 1999. Although List of United States Supreme Court cases by volume appears at the end of the court's opinion, for most cases the approximate volume is shown (as volume 469) in the rightmost column. Note that there are four volumes of the United States Reports, from October 1997 to September 2000, so some volumes will have more cases than this list. Entries Dissents Footnotes External links Volume 469 Category:1999 in United States case lawPost navigation Classic Book Series: The Brother Adam Trilogy by Michael Patrick Hearn December 1, 2013 At the end of the 20th century, a boy is born in New Orleans and grows up alone. Soon, he will hear strange stories and know things he never could have imagined. Born the last of four brothers, Eberhard Stauffen is the child nobody speaks about. With his older brothers orphaned by war, Eberhard is raised by his mother, a strange woman who drifts between strange men. Eberhard's grandfather once held the title of Landgrave of Alsace. But nobody speaks of his titles or his holdings anymore, because the last brother with the title died years ago. When Eberhard meets a stranger named Jonas, he hears a story that will change his life and set him on a path that will take him from the city of his birth to the north, where he will encounter a mercenary far more menacing than any he has faced before. But all of Jonas' story also lies far to the north, in the same city where Eberhard first came to see the world, Paris. And there, Eberhard will learn something about his family that will shock everyone and perhaps even challenge the very nature of time itself. Michael Patrick Hearn has translated work from English and Italian into English, including the titles Malacoda, Black Wind, Blood Mirror, and The Oracle Of The Bones, which was a finalist for the Tiptree Award in 2010, and Shadow of the Sun, which was a finalist for the Andre Norton Award in 2011.[Total joint replacement in the knee]. The initial results of total knee replacement with the Scorpio implants indicate, that this procedure is an operation

### **What's New in the?**

Browsing: 30 gb off EOS 90D: RAW File Format, Free Lightroom 5 Templates EOS 90D:-Canon took a little while to confirm that the new Canon EOS 90D is still the best. While cameras with Wi-Fi and external storage have some value, the EOS 90D provides some useful answers to what Canon wants its enthusiast shooters to have. This piece of canon camera is one of the best selfie shooters. Firstly, the canon EOS 90D is the successor of the EOS 80D. It has a new high-resolution 45MP CMOS sensor that is also used on the new EOS 90D. Though the resolution is low compared to its big brother (24MP), the APS-C sized sensor can capture more light and has a larger depth of field. This makes for a more responsive and authentic photos. The other upgrade is new 1.0 crop factor that provides a similar result as a 1.6x crop factor on a full frame. This can be confirmed by our DxOMark review. For professional photographers who need a larger 18x zoom lens, the EOS 90D comes with a constant f/2.8 lens with a maximum focal length of 200mm. This makes it a powerful tool for travel photographers who need a zoom lens that covers a large focal range without the weight or impact on the image quality. On the rear, the camera features a Dual Pixel CMOS AF system that will further refine focusing speeds. The autofocus performance has also been improved for better focus tracking on moving subjects. The EOS 90D has an impressive ISO range of 100 to 25600, expandable to ISO 51,200. As with the 80D, the EOS 90D features a new Wireless Wi-Fi system that allows users to remotely control the camera from their smartphone or tablet. The Wi-Fi system also offers a lossless, secure and high-speed upload of photos to a smartphone or tablet. Users can also directly connect it to their smartphone through Bluetooth for easy sharing. On the front, it's equipped with a 1" touchscreen which is slightly dimmer than the screen on the 80D. It also brings the added benefit of a Live View function, for getting a live preview from the screen in the viewfinder. On the back, it offers optical image stabilization to ensure greater sharpness from your photos. This is standard on top-tier

## **System Requirements For Photoshop CC 2015 Version 17:**

\* 1GB of RAM (with the recommended version of the game) \* Windows 7, Windows 8, or Windows 10 \* Intel Core i3 Processor or AMD Phenom II \* 1024x768 (fullscreen) \* 20 GB of available disk space (a hard drive is recommended) The game is distributed as a single installer with 32-bit and 64-bit versions. The 32-bit version has been tested to run on systems running Windows 7 and 8. The 64-bit version has been tested to run on systems running Windows

Related links:

<https://gr-group.com/en/system/files/webform/careers/nankha388.pdf> <https://www.reperiohumancapital.com/system/files/webform/angwal503.pdf> <https://dhakahalalfood-otaku.com/photoshop-cc-2015-install-crack-download-x64-updated-2022/> <https://dashiofficial.com/wp-content/uploads/2022/07/davowarw.pdf> [http://www.gurujijunction.com/uncategorized/adobe-photoshop-2021-version-22-3-crack-file-only](http://www.gurujijunction.com/uncategorized/adobe-photoshop-2021-version-22-3-crack-file-only-mac-win/)[mac-win/](http://www.gurujijunction.com/uncategorized/adobe-photoshop-2021-version-22-3-crack-file-only-mac-win/) <https://remcdbcrb.org/wp-content/uploads/2022/07/abrmar.pdf> [https://topnotchjobboard.com/system/files/webform/resume/photoshop-2020-version-21\\_5.pdf](https://topnotchjobboard.com/system/files/webform/resume/photoshop-2020-version-21_5.pdf) [https://promwad.de/sites/default/files/webform/tasks/photoshop-cs4\\_1.pdf](https://promwad.de/sites/default/files/webform/tasks/photoshop-cs4_1.pdf) <https://www.cakeresume.com/portfolios/photoshop-2021-version-22-32-64bit-ddeee0> <http://alldigi.ir/photoshop-2021-version-22-4-3-hack-patch-serial-key-free-download-mac-win-2022/> [https://parisine.com/wp-content/uploads/2022/07/Photoshop\\_CC\\_2019.pdf](https://parisine.com/wp-content/uploads/2022/07/Photoshop_CC_2019.pdf) [https://serverug.ru/make-money-online/photoshop-express-crack-serial-number-license-key-full-free](https://serverug.ru/make-money-online/photoshop-express-crack-serial-number-license-key-full-free-download-latest-2022/)[download-latest-2022/](https://serverug.ru/make-money-online/photoshop-express-crack-serial-number-license-key-full-free-download-latest-2022/) <https://www.reperiohumancapital.com/system/files/webform/rockcont261.pdf> [http://estesparkrentals.com/photoshop-cc-2018-version-19-keygenerator-activator](http://estesparkrentals.com/photoshop-cc-2018-version-19-keygenerator-activator-download-3264bit/)[download-3264bit/](http://estesparkrentals.com/photoshop-cc-2018-version-19-keygenerator-activator-download-3264bit/) <https://marido-caffe.ro/2022/07/05/photoshop-cc-activation-key-free-download-macwin-2022-new-2/> <https://ceza.gov.ph/system/files/webform/resume/paebirt97.pdf> <https://www.cameraitacina.com/en/system/files/webform/feedback/osmdai345.pdf> <http://buyzionpark.com/?p=31485> <https://www.latablademultiplicar.com/?p=9062> <https://nooorasa.ru/2022/07/05/photoshop-2021-version-22-4-1-key-generator-free-license-key-x64/> [http://gauwardsleek.yolasite.com/resources/Photoshop-2021-version-22-keygen-only--With-Product-](http://gauwardsleek.yolasite.com/resources/Photoshop-2021-version-22-keygen-only--With-Product-Key-X64.pdf)[Key-X64.pdf](http://gauwardsleek.yolasite.com/resources/Photoshop-2021-version-22-keygen-only--With-Product-Key-X64.pdf) <https://72bid.com?password-protected=login> <http://www.xn--1mq674hzcau92k.com/archives/7236/> <https://www.acvconsultoria.com/wp-content/uploads/2022/07/darrfea.pdf> <http://www.nkp2day.com/adobe-photoshop-2022-version-23-keygen-for-lifetime-latest-2022/> <http://villa-mette.com/?p=34064> <https://www.ozcountrymile.com/advert/photoshop-cc-2015-install-crack-free-for-windows/> [https://www.wir-schule.de/2022/07/05/adobe-photoshop-2021-version-22-3-1-crack-exe-file-patch](https://www.wir-schule.de/2022/07/05/adobe-photoshop-2021-version-22-3-1-crack-exe-file-patch-with-serial-key-free-updated-2022/)[with-serial-key-free-updated-2022/](https://www.wir-schule.de/2022/07/05/adobe-photoshop-2021-version-22-3-1-crack-exe-file-patch-with-serial-key-free-updated-2022/) <https://tiftyboard.com/photoshop-jb-keygen-exe-serial-key-updated/>

<https://teenmemorywall.com/adobe-photoshop-cc-2015-free-pc-windows-2022/>